## **Муниципальное казенное общеобразовательное учреждение Октябрьская средняя общеобразовательная школа**

Представлено Педагогическим советом Протокол от 13.06.2023 № 20

 Утверждаю: Директор школы \_\_\_\_\_\_\_\_\_\_\_\_ М.А.Гобова Приказ от13.06.2023 № 69

Гобова Марина Александровна

Подписано цифровой подписью: Гобова Марина Александровна Дата: 2023.06.13 16:49:25 +05'00'

## **Дополнительная общеобразовательная общеразвивающая программа «3D моделирование»**

## **с использованием оборудования центра «Точка роста»**

**Направленность: общеразвивающая (техническая) Уровень образования: основное общее образование Стандарт: ФГОС Уровень изучения предмета: Базовый Нормативный срок изучения 1 предмета: Класс: 6 – 9 класс**

## Содержание

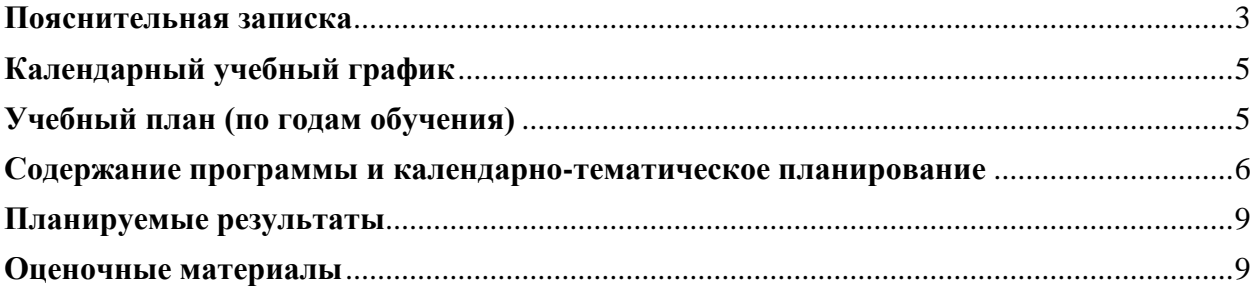

<span id="page-2-0"></span>Дополнительная общеобразовательная общеразвивающая программа имеет техническую направленность.

Программа разработана в соответствии с:

- Федеральным законом Российской Федерации от 29 декабря 2012 г. № 273- ФЗ «Об образовании в Российской Федерации»;

- Концепцией развития дополнительного образования детей (Распоряжение Правительства Российской федерации от 4 сентября 2014 г. № 1726-р);

- Порядком организации и осуществления образовательной деятельности по дополнительным образовательным программам (утвержден приказом Министерства просвещения РФ от 9 ноября 2018 г. № 196);

- Методическими рекомендациями по проектированию дополнительных общеразвивающих программ (включая разноуровневые программы) Письмо Министерства образования и науки России от 18 ноября 2015 года № 09- 3242;

## **Актуальность программы.**

Актуальность выбранного направления для работы заключается в том, что в современных условиях развития технологий трёхмерная графика активно применяется для создания изображений на плоскости экрана или листа бумаги в науки и промышленности, например в системах автоматизации проектных работ (САПР).

Процесс создания любой трёхмерной модели объекта называется «3Dмоделирование». В современном мире набирает обороты популярность 3Dтехнологий, которые все больше внедряются в различные сферы деятельности человека. Значительное внимание уделяется 3Dмоделированию. Это прогрессивная отрасль мультимедиа, позволяющая осуществлять процесс создания трёхмерных моделей объекта при помощи специальных компьютерных программ. Программа «КОМПАС» графический пакет, предназначенный для любого специалиста, работающего с проектной графикой и документацией. Данная версия программы ориентирована на работу, как с двумерными, так и трёхмерными объектами.

Эта графическая программа помогает развивать у школьников образное мышление, творческие способности, логику, фантазию. На занятиях школьники учатся изображать средствами компьютерной графики простейшие геометрические образы. Узнают, как правильно оформить чертеж, проставить размеры и работать с трёхмерной графикой. Приобретают знания и умения работы на современных профессиональных ПК и программных средствах, включая графический редактор КОМПАС-3D. С помощью трехмерного графического чертежа и рисунка разрабатывается визуальный объемный образ желаемого объекта: создается как точная копия конкретного предмета, так и разрабатывается новый, еще не существующий объект.

Уникальность 3D-моделирования заключается в интеграции рисования, черчения, новых 3D-технологий. Что становится мощным инструментом

синтеза новых знаний, развития метапредметных образовательных результатов. Обучающиеся овладевают целым рядом комплексных знаний и умений, необходимых для реализации проектной деятельности. Формируются пространственное, аналитическое и синтетическое мышление, готовность и способность к творческому поиску и воплощению своих идей на практике. Знания в области моделирования нацеливает детей на осознанный выбор профессии, связанной с техникой, изобразительным искусством, дизайном: инженер-конструктор, инженер-технолог, проектировщик, художник, дизайнер.

Новизной в данном направлении является применение в 3Dмоделировании технологии рисования 3D-ручкой. В данном процессе для создания объемных изображений используется нагретый биоразлогаемый пластик. Застывшие линии из пластика можно располагать в различных плоскостях, что позволяет рисовать в пространстве и создавать объемные модели.

Занятия 3D-моделированием позволяют развивать не только творческий потенциал школьников, но и их социально-позитивное мышление. Творческие проекты по созданию АРТ-объектов: подарки, сувениры, изделия для различных социально-значимых мероприятий.

**Цель программы:** формирование и развитие у обучающихся практических компетенций в области 3D технологий; повышение познавательной мотивации и развитие элементов инженерного мышления обучающихся в процессе приобретения знаний, умений и навыков 3Dмоделирования и разработки социально-значимых творческих проектов.

#### **Задачи программы:**

- научить обучающихся создавать модели в программах по 3D моделированию;

- выполнять и разрабатывать авторские творческие проекты с применением 3D моделирования и защищать их на научно-практических конференциях;

- профориентация обучающихся;

#### **Основные особенности программы**

Программа предусматривает подготовку обучающихся в области 3Dмоделирования. Обучение 3D-моделированию опирается на уже имеющийся у обучающихся опыт постоянного применения информационнокомпьютерных технологий.

В содержании программы особое место отводится практическим занятиям, направленным на освоение 3D технологии и обработку отдельных технологических приемов и практикумов, практических работ, направленных на получение результата, осмысленного и интересного для обучающегося.

Объем программы: 34 тематических часа в каждом классе с 6 по 9.

Срок освоения: 1 год

# **Календарный учебный график**

<span id="page-4-0"></span>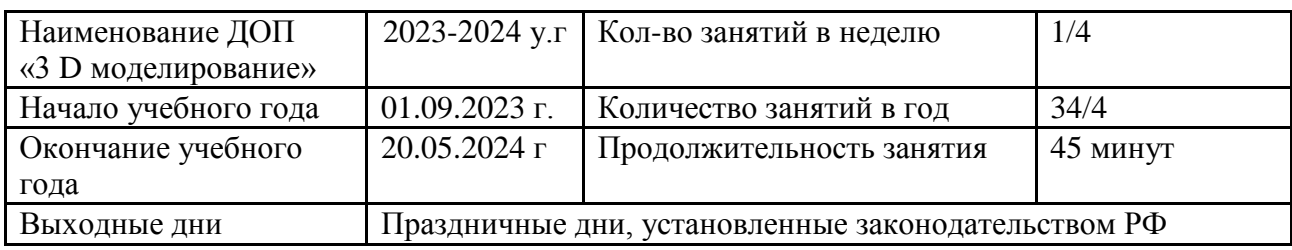

## **Учебный план (по годам обучения)**

<span id="page-4-1"></span>.

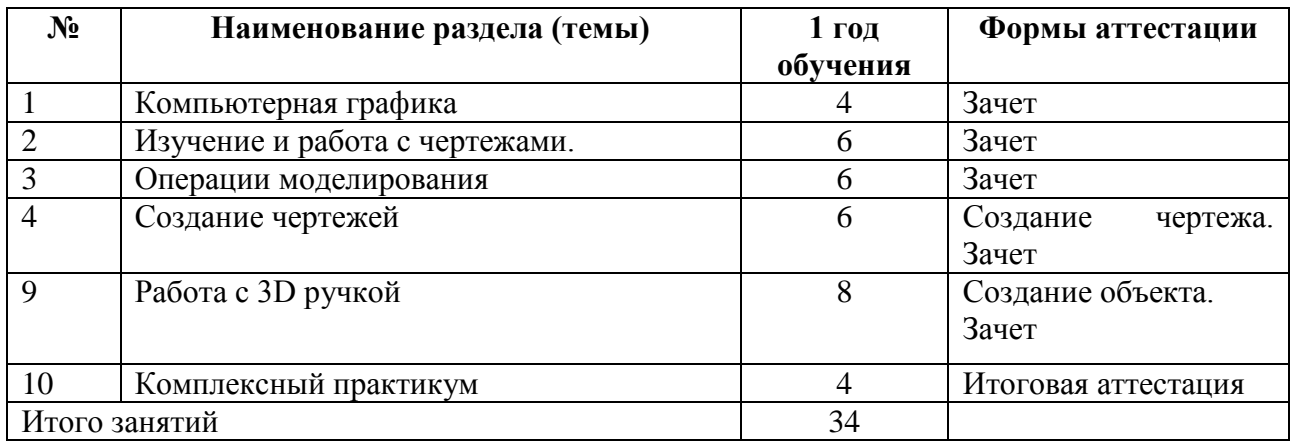

#### <span id="page-5-0"></span>**Содержание программы и календарно-тематическое планирование**

#### **Компьютерная графика**

Инструктаж по технике безопасности при работе на компьютере. Устройство и принцип работы персонального компьютера. Что такое компьютерная графика. Назначение графического редактора. Знакомство с программой «КОМПАС -3D» (инсталяция, изучение интерфейса, основные приемы работы).

#### **Изучение и работа с чертежами.**

Обзор 3D графики, обзор разного программного обеспечения. Знакомство с программой «3D MAX». Редактирование моделей.

*Практические работы*:

1. Создание простых геометрических фигур.

2. Трехмерное моделирование модели по изображению.

*Аналитическая деятельность:*

- анализировать изображения для компьютерного моделирования;

- анализировать и сопоставлять различное программное обеспечение.

*Практическая деятельность*:

- осуществлять взаимодействие разного программного обеспечения;

- определять возможности моделирования в том или ином программном обеспечении;

- проводить поиск возможностей в программном обеспечении.

#### **Операции моделирования.**

Способы создания моделей с применением операции моделирования, формообразования. Способы редактирования моделей. Применение специальных операций для создания элементов конструкций. Применение библиотек.

*Практические работы:*

1.Манипуляции с объектами.

2. Дублирование, размножение объекта.

*Аналитическая деятельность:*

- приводить примеры ситуаций, в которых требуется использование программного обеспечения для 3D моделирования.

*Практическая деятельность:*

- создавать с использованием конструкторов (шаблонов) 3D модели;

- проявлять избирательность в работе с библиотеками, исходя из морально-этических соображений, позитивных социальных установок и интересов индивидуального развития.

#### **Создание чертежей**

Обзор 3D графики, обзор программного обеспечения для создания чертежа. Знакомство с программой «CorelDRAW», основы векторной графики, конвертирование форматов, практическое занятие. Создание чертежа в программном обеспечении по 3D моделированию, конвертирование графических изображений в векторную графику.

*Практические работы:*

1.Рисованные кривые, многоугольники.

2.Создание графическим примитивов.

3.Создание простых чертежей на бумаге.

4. создание электронного чертежа.

*Аналитическая деятельность:*

- выявлять общие черты и отличия способов создания чертежа;

- анализировать модель для создания чертежа;

*Практическая деятельность:*

- осуществлять электронный чертеж по средством программного обеспечения для 3D моделирования;

- создавать бланк чертежа и чертеж в бумажном варианте.

## **Проектирование деталей**

Изучение шаблонов для создания чертежа в 3 проекциях, создание разрезов, выставление размеров, правильное написание текста на чертеже.

*Практические работы:*

1. Построение сопряжений в чертежах деталей.

2. Проектирование детали.

3. Проектирование зубчатых передач, валов, разных видов соединений.

*Аналитическая деятельность:*

- приводить примеры ситуаций, где требуется чертеж в 2-х проекциях, где в 3-х, а где требуется разрез;

- анализировать и сопоставлять различную функциональность разного программного обеспечения.

*Практическая деятельность:*

- создавать разные проекции. для графических моделей;

- рисовать кривые, уметь строить многоугольники.

## **Работа с 3D ручкой**

Инструкция по работе с 3D ручкой. Основные приемы и способы.

Создание плоских элементов для последующей сборки.

Сборка 3D моделей из плоских элементов.

Объемное рисование моделей

Выполнение проектов.

## **Комплексный практикум**

Решение тестов и написание программ.

Итоговая аттестация.

# **Календарно-тематическое планирование работы на 1 год обучения**

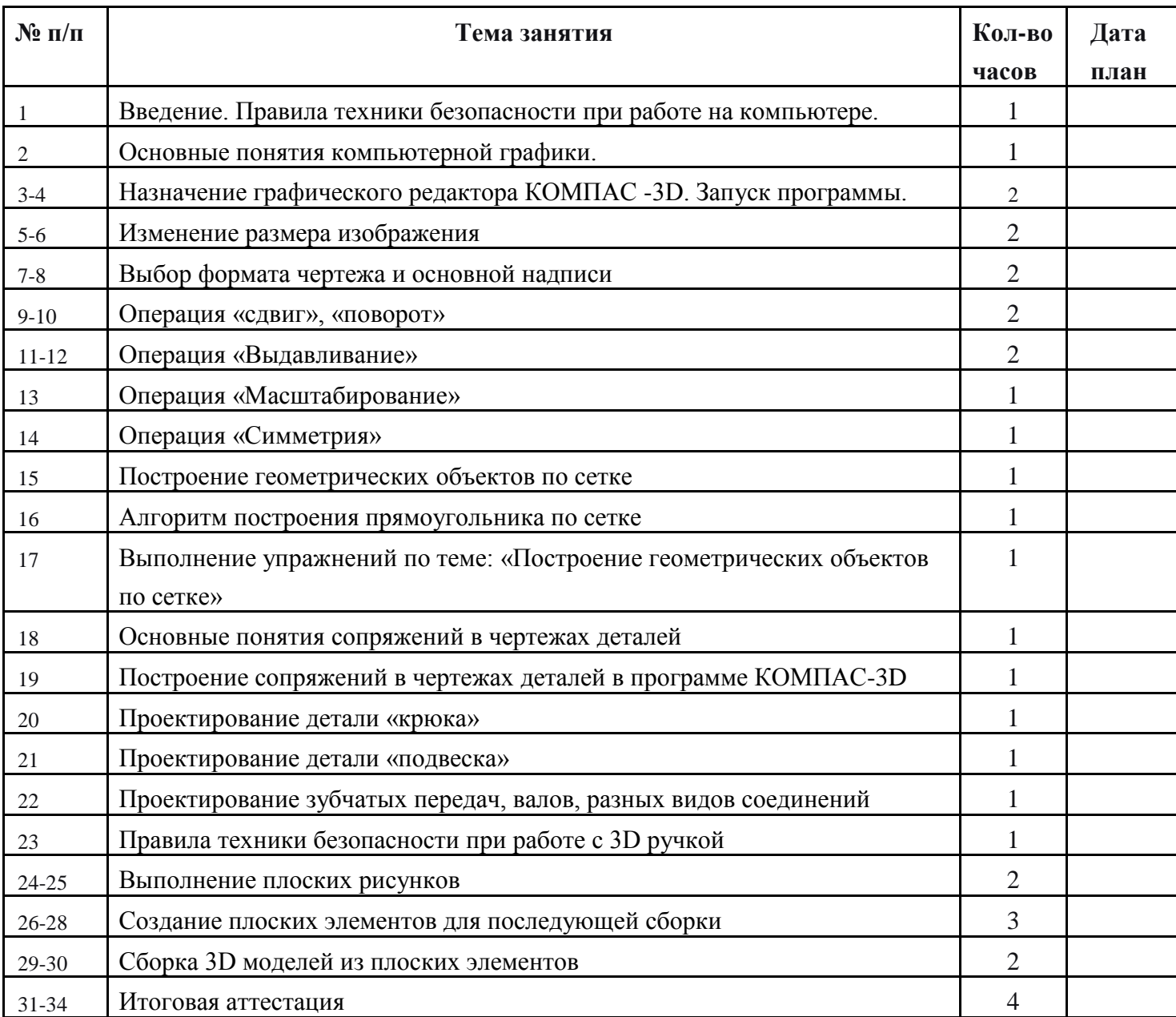

## **Планируемые результаты**

<span id="page-8-0"></span>*Предметные*

Учащиеся будут знать:

-принципы создания плоских и объемных предметов при помощи 3Д ручки;

- правила безопасного использования 3д ручки;

- этапы работы над творческим проектом.

- принципы работы с программой видеомонтажа windows live.

Учащиеся будут уметь:

- создавать с помощью ручки плоские и объёмные изображения;

- разрабатывать схему и создавать по ней объект;

- снимать на видеокамеру сюжеты из песка;

- уметь работать с программой видеомонтажа на компьютере;

- выступать перед аудиторией.

*Личностные*

**-** учащийся стремиться к повышению своего мастерства;

- умеет сотрудничать в группе.

*Метапредметные*

- владеет техническими и художественным приемам рисования 3д ручкой;

- умеет разрабатывать схему и воплощать её в жизнь;

- умеет выступать перед аудиторией с презентацией своего проекта;

<span id="page-8-1"></span>- умеет создавать объект по собственному замыслу.

## **Оценочные материалы**

Уровни развития на начало года (октябрь), конец года (май) Выше среднего <+> Средний <0> Низкий <->

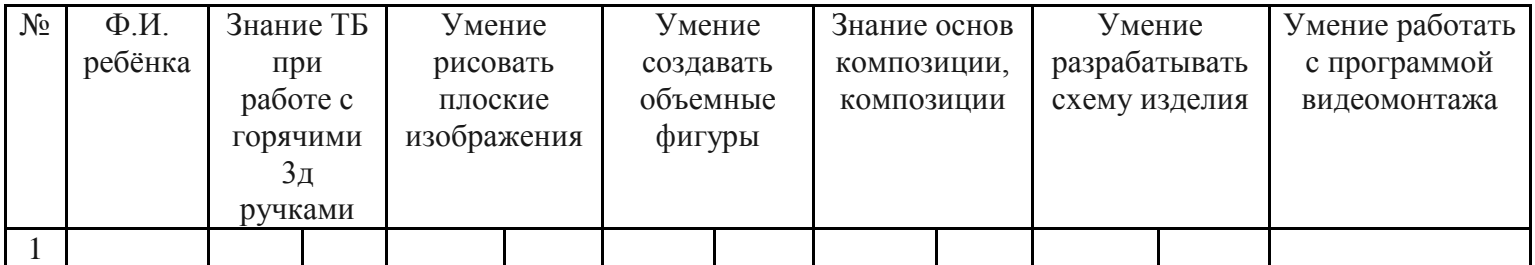

**Методы обучения:** словесный, наглядный практический, репродуктивный, игровой, проектный.

**Метод воспитания:** мотивация, поощрение, стимулирование.

#### **Формы организации образовательного процесса:**

Некоторые занятия проходят в форме *самостоятельной работы*, где стимулируется самостоятельное творчество.

На протяжении всего обучения происходит постепенное усложнение материала. Широко применяются занятия по методике *«мастер-класс»*, когда педагог вместе с учащимися выполняет работу, последовательно комментируя все стадии ее выполнения, задавая наводящие и контрольные вопросы по ходу выполнения работы, находя ошибки и подсказывая пути их исправления. Наглядность является самым прямым путем обучения в любой области, а особенно в изобразительном искусстве.

Одно из главных условий успеха обучения детей и развития их творчества – это *индивидуальный подход* к каждому ребенку. Важен и принцип обучения и воспитания в коллективе. Он предполагает сочетание коллективных, групповых, индивидуальных форм организации на занятиях.

 На занятиях создана структура деятельности, создающая условия для творческого развития учащихся на различных возрастных этапах и предусматривающая их дифференциацию по степени одаренности. Основные дидактические принципы программы: доступность и наглядность, последовательность и систематичность обучения и воспитания, учет возрастных и индивидуальных особенностей детей. Обучаясь по программе, дети проходят путь от простого к сложному, с учетом возрастных особенностей.

**Формы организации учебного занятия:** выставка, мастер-класс, открытое занятие, праздник, практическое занятие, творческая мастерская.

**Педагогические технологии:** технология проектной деятельности, технология игровой деятельности, здоровьесберегающая технология

Занятия проводятся как *теоретические*, так и *практические*, но чаще всего *комбинированные*.